# SCD - Sitemas de Controle Dinâmicos: Função de Transferência

## Igor Otoni, Egmon Pereira

 $1$ CEFET-MG Campus Timóteo

1. Exercício 1

## 1.1. Letra A

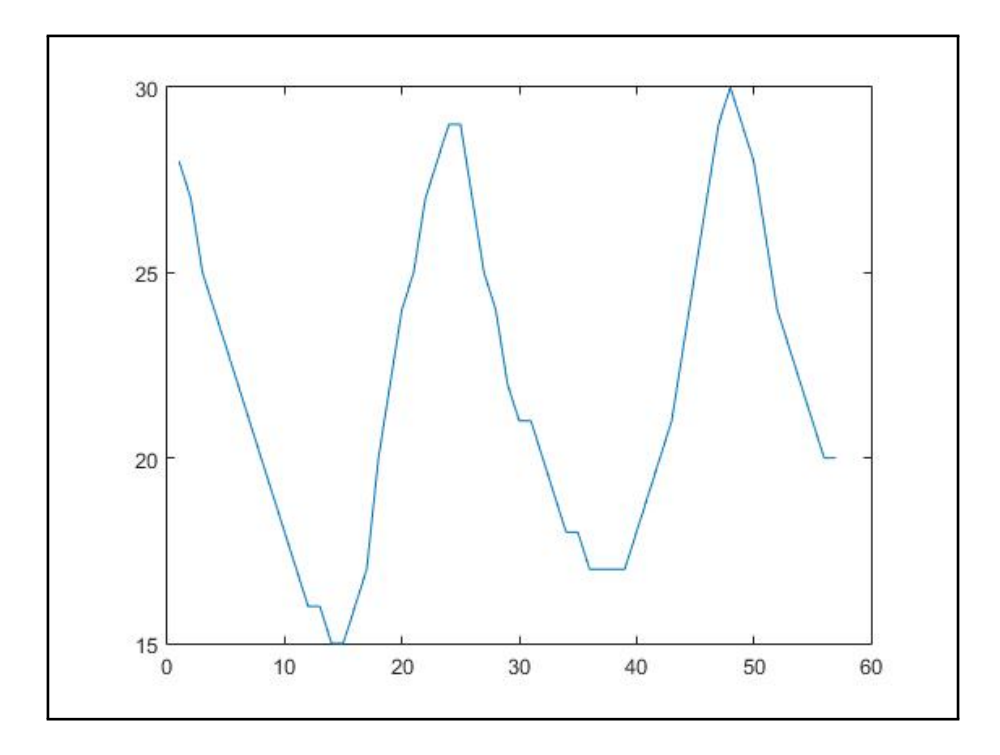

### 1.2. Letra B

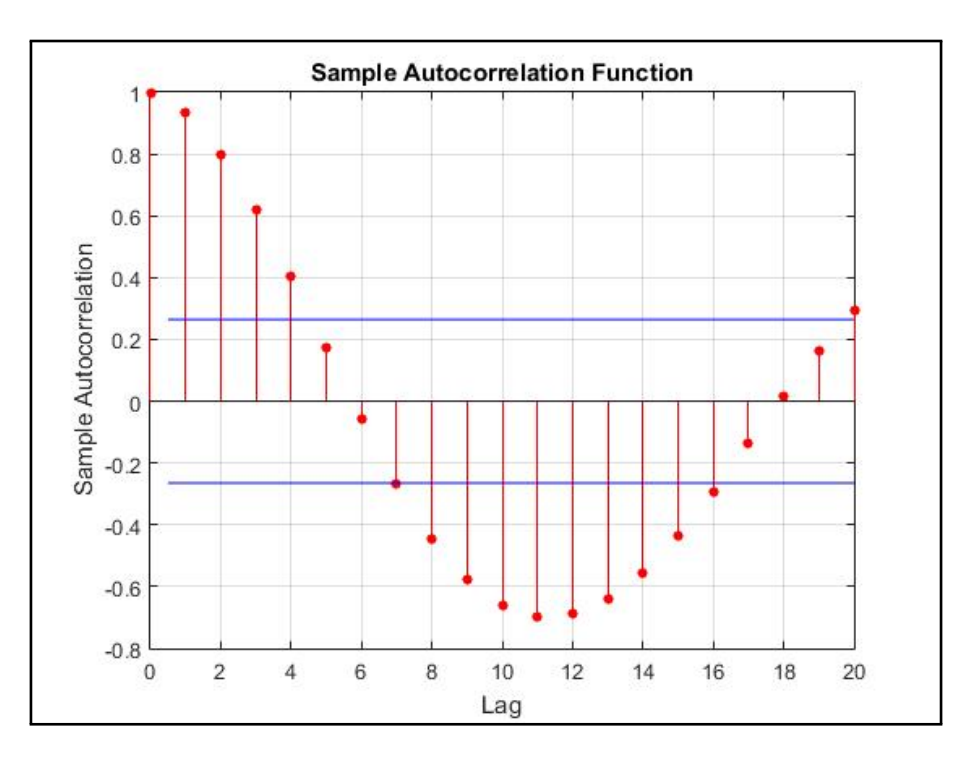

#### 1.3. Letra D

```
A(z) = 1 - 1.001 z^{\text{-}}-1A(z) = 1 - 1.81 z^{\text{-}}-1 + 0.8105 z^{\text{-}}-2
A(z) = 1 - 1.649 z^2 - 1 + 0.4638 z^2 - 2 + 0.1836 z^2 - 3A(z) = 1 - 1.694 z^2-1 + 0.4485 z^2-2 + 0.3619 z^2-3 - 0.1169 z^2-4
```
#### 1.4. Letra F

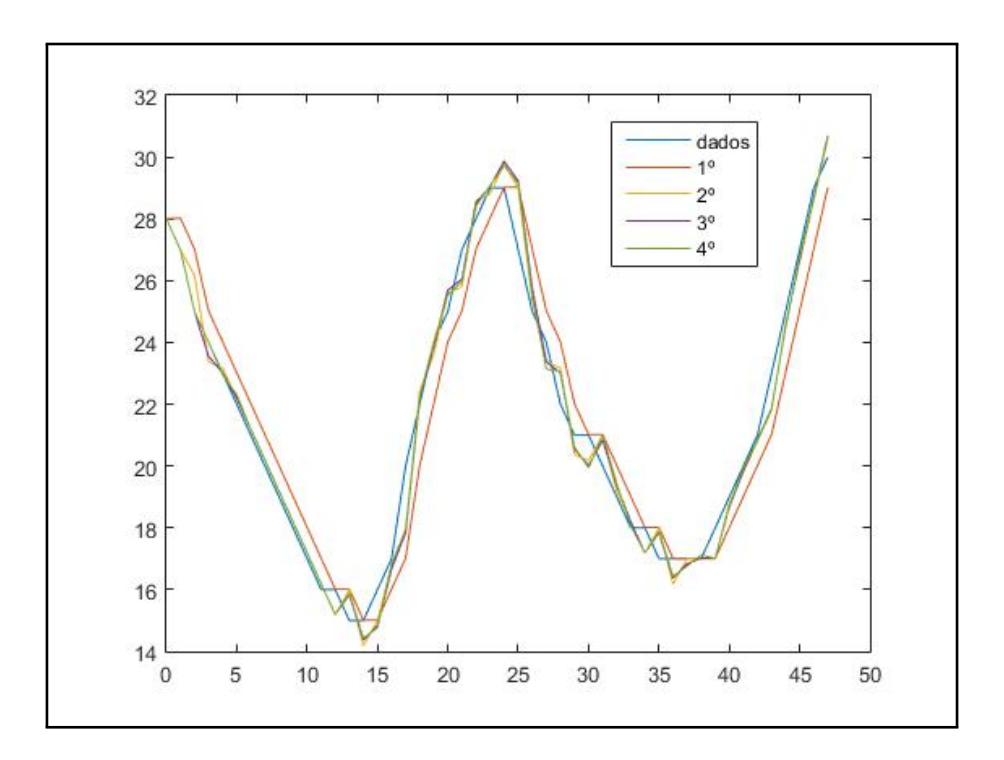

#### 1.5. Letra G

O modelo 4º modelo foi o que obteve melhor representação do sistema.

## 1.6. Letra I

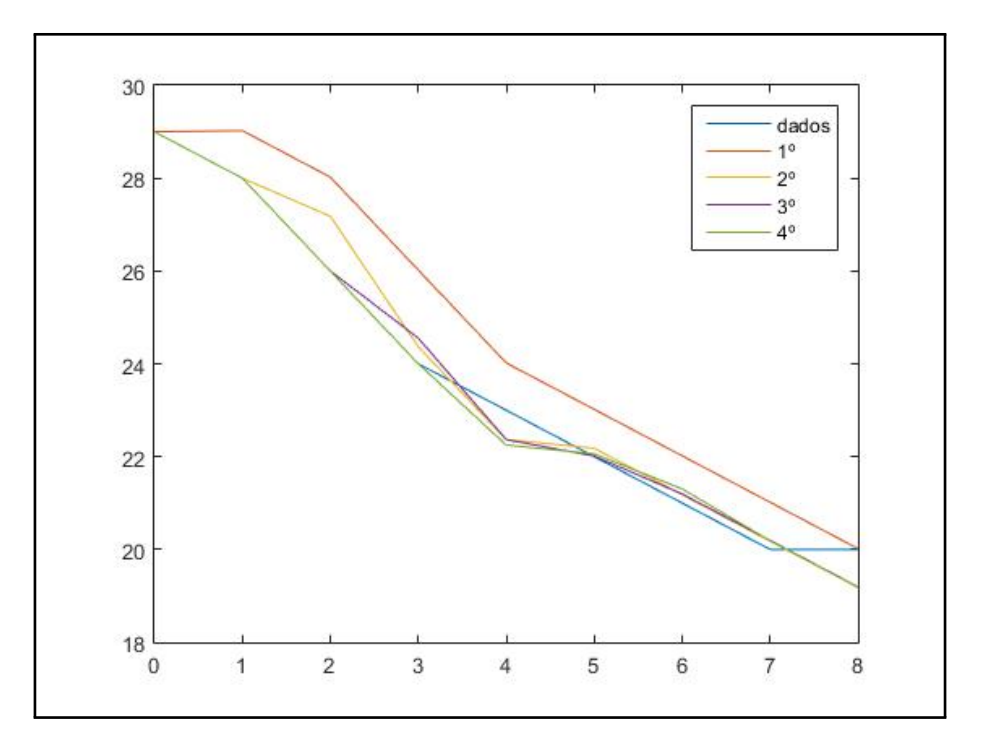

#### 1.7. Letra J

O modelo 4<sup>°</sup> modelo foi o que obteve melhor predição do sistema, assim como a melhor respresentação. Esse modelo seria o escolhido entre todos os outros, pois oferece uma simulação mais confiável, logo têm mais utilidade que os outros.

#### 1.8. Letra J

 $rmse_1 = 1.2187$ rmse  $2 = 0.5466$  $rmse$  3 = 0.3991 rmse\_4 = 0.3881  $mape_1 = 20.7965$  $mape_2 = 13.1152$  $mape_3 = 11.0820$ mape $-4 = 0$ 

Os erros comprovam a escolha pelo modelo 4, pois ele obteve o menor erro nos dois cálculos.

#### 2. Códigos

```
% PADRAO
\overline{1}clc; clear; close all;
\overline{2}% LETRA A)
\overline{3}\dagger dados = \begin{bmatrix} 28 & 27 & 25 & 24 & 23 & 22 & 21 & 20 & 19 & 18 & 17 & 16 & 16 & 15 & 15 & 16 & 17 & 20 & 22 & 24 & 25 \end{bmatrix}\overline{A}27 28 29 29 27 25 24 22 21 21 20 19 18 18 17 17 17 17 18 19 20 21
       23 25 27 29 30 29 28 26 24 23 22 21 20 20];
\frac{1}{2} medicoes = 1:1:57;
  figure;
6
   plot (medicoes, dados);
\overline{7}% LETRA B)
\overline{8}figure;
\mathbf{Q}_{10} autocorr (dados)
11% LETRA C)
12 \mid identificacao = dados(1:48);
  \vert validacao = dados (49:57);
13
  % LETRA D)
14sys_1 = arx (identificacao', 1)15sys_2 = arx (identificacao', 2)16
  sys_3 = arx (identificacao', 3)17sys_4 = arx (identificacao', 4)18
  % LETRA E)
19|c_1| = polydata(sys_1)20
  |c_2 = polydata(sys_2)21
22\,c_3 = polydata(sys_3)c_4 = polydata(sys_4)23
  % LETRA F)
24
  meduces = 0:47;
25
26d_1 = predict(sys_1, identificacao');
27
28 \mid d_2 = predict (sys_2, identificacao');
   d_3 = predict(sys_3, identificacao');
29\,d_4 = predict(sys_4, identificacao');
303132 \mid figure;
   plot (medicoes_, identificacao);
33
34 \mid hold on;
   plot(medicoes_-, d_1);35hold on:
36plot(medicoes_-, d_2);37hold on:
38plot(medicoes_-, d_3);39
   hold on;
4041plot(medicoes_{-}, d_{-}4);\lceil \text{legend('dados', '1', '2', '3', '4')} \rceil4243% LETRA H)
44medices_{-} = 0:8;45
46d_1 = predict(sys_1, validacao');47
  d_2 = \text{predict}(sys_2, \text{validation}');48
   d_3 = predict(sys_3, validacao');
49
  d_4 = \text{predict}(sys_4, \text{validation}'),50
51
52
   figure;
   plot (medicoes_, validacao);
53
```

```
54 hold on:
55 \mid plot (medicos_-, d_1);56 \mid h \text{old} on ;
57 \mid plot (medices_-, d_2);58 \mid hold on;
59 \mid plot (medicos_-, d_3);60 hold on;
_{61} plot (medicoes_, d_4);
62 legend ('dados', '1', '2', '3', '4');
63
64 \text{ rms} = 1 = 0:
65 \text{ rms} = 2 = 0;
66 \text{rms} e - 3 = 0;
67 \text{ rms} = 4 = 0;
68 for i = 1:969 rmse 1 = \text{rm} 1 + (\text{validation} (i) - d_1(i))^2;70 rmse -2 = rmse -2 + (validacao (i) - d-2 (i)) ^2;
\begin{array}{ccc} 71 & \text{rm} & \text{cm} & \text{cm}r_{\text{rms}} rmse -4 = rmse -4 + (validacao (i) – d-4 (i)) \hat{2};
73 end
74 \text{ rms} = \text{sqrt} (\text{rms} - 1/9)75 \text{ rms} - 2 = \text{sqrt} (\text{rms} - 2/9)76 \text{ rms} = 3 = \text{sqrt}(\text{rms} - 3/9)77 \text{ rms} = 4 = \text{sqrt}(\text{rms} = 4/9)78
79 \text{ mag} - 1 = 0;
80 \text{ mag} - 2 = 0;
_{81} mape -3 = 0;
82 \text{ } \text{mape}_4 = 0;
83 for i = 1:9\begin{array}{lll} \text{map} & \text{map} = \text{map} -1 + \text{abs}((\text{validaca} \circ (i) - d_1(i))/\text{validaca} \circ (i)); \end{array}\text{range 2 = map } 2 + \text{abs}((\text{validation}(i) - d_2(i)) / \text{validation}(i));\begin{array}{lll} 86 & \text{mape.3 = mape.3 + abs ((validacao(i) - d.3(i))/validacao(i));} \end{array}\text{rms} rm s e 4 = rm s e 4 + abs ((validacao (i) - d 4(i))/validacao (i));
88 end
89 | mape 1 = \sqrt{sqrt} \cdot \arctan( \frac{m}{2} + \sqrt{100} \cdot \sqrt{100} )90 mape 2 = \sqrt{\frac{90}{10}} mape 2/9 *10091 | mape -3 = s q r t (mape -3/9) * 100
92 mape -4 = sqrt (mape -4/9) * 100
```
**Codigos/Sistema 01.m**